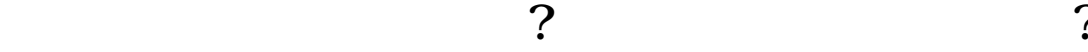

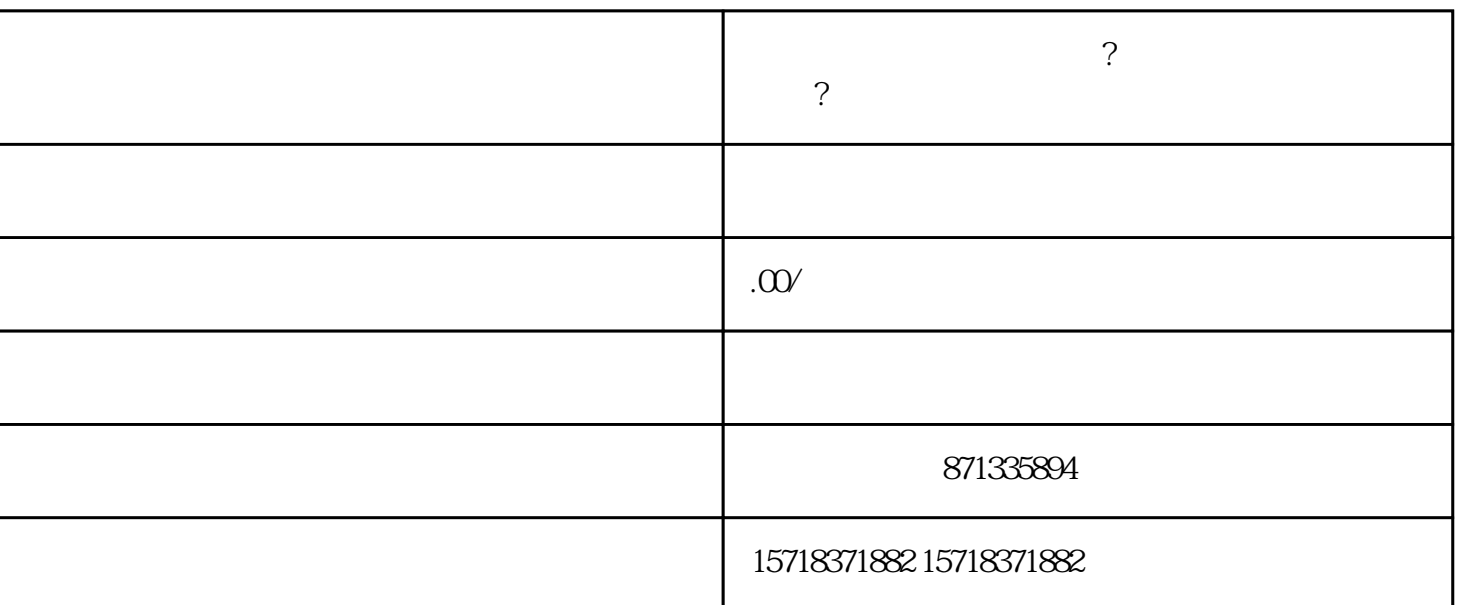

- , and the contract of the contract of the contract of the contract of the contract of the contract of the contract of the contract of the contract of the contract of the contract of the contract of the contract of the con
- $1$ ,  $\ldots$ 2.  $-$
- $3$ , and  $\alpha$ 议、相关品牌的授.权证明等。
	- 在准备好上述条件后,你可以按照以下步骤来开通酒水类目: 1登录小红书商家后台,选择类目管理"。
	- $2.$   $\ldots$   $\ldots$
	- $3 \qquad , \qquad , \qquad ,$
	- $4.$  $\mathcal{L}_{\mathcal{A}}$